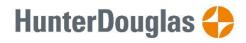

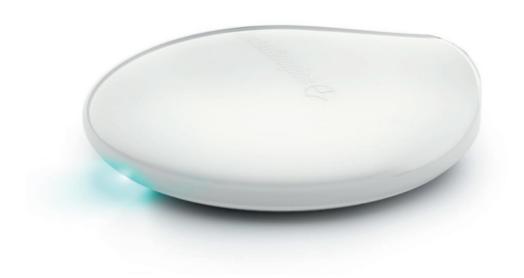

# PowerView® Gen 3 Gateway

使用說明書

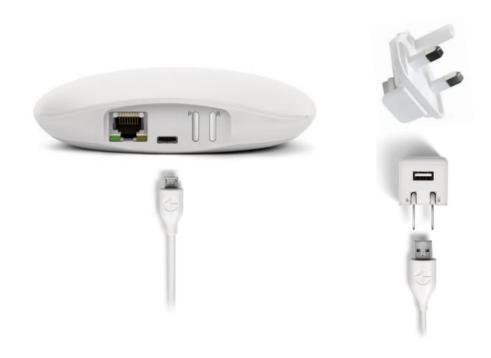

## 步驟 1:

將 USB 電源線、USB 供電插頭及三腳電源轉換插接駁至 PowerView® Gen 3 Gateway 或 Gateway Pro。

只限 Gateway Pro:可選用 PoE 網線供電

### 步驟 2:

到 Google Play 或 App Store 下載 PowerView®應用程式。

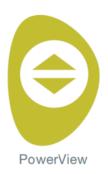

## 步驟 3:

打開 PowerView<sup>®</sup>應用程式,按照應用程式內的 指示完成設定。

如要在現時正使用的住家中新增 Gateway,請在應用程式中選擇 更多 > 配件 > Gateways,並按照應用程式內的指示完成設定。

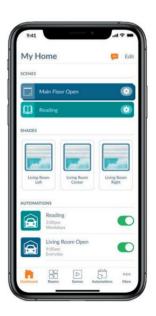

## PowerView® Gen 3 Gateway Pro:

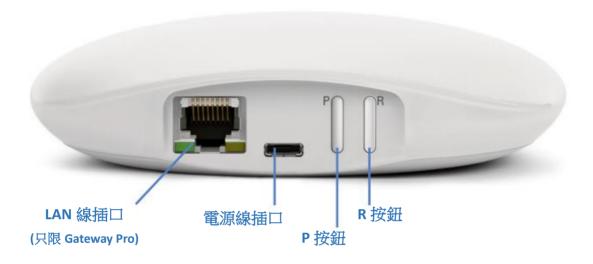

## PowerView® Gen 3 Gateway:

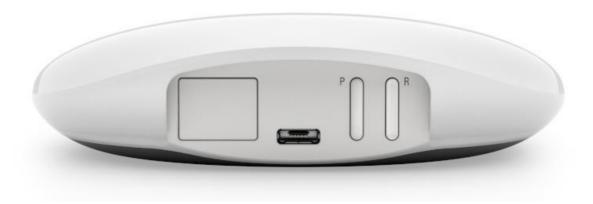

#### ICFS-003

This Class B digital apparatus complies with Canadian ICES-003.

• Operation is subject to the following two conditions: (1) this device may not cause harmful interference and (2) this device must accept any interference received, including interference that may cause undesired operation.

#### NMB-003

Cet appareil numérique de la classe B est conforme à la norme NMB-003 du Canada.

• L'utilisation de ce dispositif est autorisée seulement aux conditions suivantes : (1) il ne doit pas produire de brouillage et (2) l'utilisateur du dispositif doit être prêt à accepter tout brouillage radioélectrique reçu, même si ce brouillage est susceptible de compromettre le fonctionnement du dispositif.

#### **FCC Statement**

This equipment has been tested and found to comply with the limits for a Class B digital device, pursuant to Part 15 of the FCC Rules. These limits are designed to provide reasonable protection against harmful interference in a residential installation. This equipment generates, uses and can radiate radio frequency energy and, if not installed and used in accordance with the instructions, may cause harmful interference to radio communications. However, there is no guarantee that interference will not occur in a particular installation. If this equipment does cause harmful interference to radio or television reception, which can be determined by turning the equipment off and on, the user is encouraged to try to correct the interference by one or more of the following measures:

- Reorient or relocate the receiving antenna.
- Increase the separation between the equipment and receiver.
- Consult the dealer or an experienced radio/tv technician for help.

Note: Changes or modifications not expressly approved by the manufacturer responsible for compliance could void the user's authority to operate the equipment.

This device complies with Part 15 of the FCC Rules. Operation is subject to the following two conditions: (1) this device may not cause harmful interference and (2) this device must accept any interference received, including interference that may cause undesired operation.

#### CE Statement

Hunter Douglas Window Fashions, One Duette Way, Broomfield, CO 80020, USA Hunter Douglas hereby declares that the PowerView ® Remote Control is in compliance with the essential requirements and other relevant provisions of Electromagnetic Compatibility (EMC) Directive 2014/30/EU and Radio Equipment Directive (RED) 2014/53/EU. A copy of the Doc can be obtained online: www.hunterdouglas.com/RFcertifications.

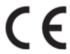

Rev A

©2021 Hunter Douglas. All rights reserved. All trademarks used herein are the property of Hunter Douglas or their respective owners. 8/21